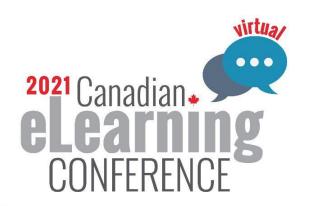

# **Session #303, 6/10/21:** David Gilbert

Everything you've ever wanted to know about narrating your own eLearning program...but were afraid to ask.

## **Session Resource Links**

#### **ENVIRONMENT**

- DIY Sound panels: <a href="https://www.youtube.com/watch?v=GBHYiWIJhUA">https://www.youtube.com/watch?v=GBHYiWIJhUA</a>
- Vocal Booth To Go: <a href="https://www.vocalboothtogo.com/product/vomo-2019-voice-mobile-audio-recording-booth/">https://www.vocalboothtogo.com/product/vomo-2019-voice-mobile-audio-recording-booth/</a>
- Moving blankets: <a href="http://www.movingblankets.ca/">http://www.movingblankets.ca/</a>
- GIK Acoustics: <a href="https://www.gikacoustics.com/office-acoustics/">https://www.gikacoustics.com/office-acoustics/</a>
- Acoustic Interiors: https://acousticinteriors.ca/
- Studio soundproofing: <a href="https://ledgernote.com/columns/studio-recording/soundproof-room/">https://ledgernote.com/columns/studio-recording/soundproof-room/</a>
- Voiceover audio tech wizard, George Whittam! http://www.georgethe.tech/free-stuff/

## **EQUIPMENT**

#### Range of great gear guides:

- https://www.bhphotovideo.com/explora/pro-audio/buying-guide/a-guide-to-voice-over-equipment
- https://www.sweetwater.com/insync/11-tips-better-voice-recording/
- <a href="https://www.sweetwater.com/insync/usb-microphone-buying-guide-2/">https://www.sweetwater.com/insync/usb-microphone-buying-guide-2/</a>
- <a href="https://www.gravyforthebrain.com/voice-over-equipment/">https://www.gravyforthebrain.com/voice-over-equipment/</a>
- <a href="https://microphonebasics.com/best-mics-for-voiceover/">https://microphonebasics.com/best-mics-for-voiceover/</a>
- https://myelearningworld.com/voice-over-equipment/
- https://carrieolsenvo.com/equipment/#tve-jump-16d061ad5a9

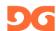

#### **EDITING**

- Free:
  - Audacity (<a href="https://www.audacityteam.org/">https://www.audacityteam.org/</a>)
  - Oceanaudio (https://www.ocenaudio.com/)
- Paid:
  - o Adobe Audition (https://www.adobe.com/ca/products/audition/free-trial-download.html)
  - o Reaper (<a href="https://www.reaper.fm/">https://www.reaper.fm/</a>)
  - O Twisted Wave (https://twistedwave.com/ Mac or online only)
  - o Sound Forge (https://www.magix.com/ca/music-editing/sound-forge/)
  - o Word2Wav (https://www.word2wav.com/) PC or Mac with Boot Camp
- VST Plugins:
  - o RX 8 suite (https://www.izotope.com/en/products/rx.html)
  - o Waves de-breath (https://www.waves.com/plugins/debreath)
- Destructive vs non-destructive editing: <a href="https://www.thepodcasthost.com/editing-production/destructive-vs-non-destructive-editing/">https://www.thepodcasthost.com/editing-production/destructive-vs-non-destructive-editing/</a>
- Why do you need a DAW:
  - https://sites.google.com/site/reaperpodcastingresources/Home/why-do-you-need-a-daw
- Audio editing software comparison:
  - https://issuu.com/sonali.rkg007/docs/audio\_editing\_software\_-blog
- Best audio editing software: <a href="https://zapier.com/blog/best-audio-editor/">https://zapier.com/blog/best-audio-editor/</a>
- DAW reviews: <a href="https://www.gravyforthebrain.com/voiceover-software-reviews-top-recommendations/">https://www.gravyforthebrain.com/voiceover-software-reviews-top-recommendations/</a>
- DAW reviews: <a href="https://www.voquent.com/top-operating-systems-and-editing-software-for-voice-over/">https://www.voquent.com/top-operating-systems-and-editing-software-for-voice-over/</a>
- Plugin reviews: <a href="https://www.sweetwater.com/sweetcare/articles/add-plugin-daw-program-windows/">https://www.sweetwater.com/sweetcare/articles/add-plugin-daw-program-windows/</a>

## **ELOCUTION – DELIVERY**

- Elissa Weinzimmer YouTube videos:
  - $\underline{https://www.youtube.com/channel/UCSgCXX\_WwmOkHl8HFpR0u5w}$
- Rodney Saulsbury Tongue Twisters and Vocal Warmups book:
  - https://www.amazon.ca/Rodney-Saulsberrys-Tongue-Twisters-Warm-
  - <u>Ups/dp/0974767824/ref=sr\_1\_1?dchild=1&keywords=rodney+saulsberry+tongue+twisters&qid=1622491132&sr=8-1</u>
- Dan Lenard blog post: (<a href="https://audient.com/tutorial/podcast-mic-technique/">https://audient.com/tutorial/podcast-mic-technique/</a>)
- Dave Walsh TrueTell TM coaching: <a href="https://www.walshvoiceovercoaching.com/truetell">https://www.walshvoiceovercoaching.com/truetell</a> and <a href="https://www.thetruetell.com/">https://www.thetruetell.com/</a>
- Anne Ganguzza elearning coaching: <a href="https://www.anneganguzza.com/voiceover-coaching-elearning">https://www.anneganguzza.com/voiceover-coaching-elearning</a>
- Larry Hudson Coaching: (https://larryhudsonvo.com/vo-heaven/)
- GVAA (Global Voice Acting Accademy) coaching plus glossary of voiceover terms: <a href="https://globalvoiceacademy.com/resources/glossary-of-voice-acting-terms/">https://globalvoiceacademy.com/resources/glossary-of-voice-acting-terms/</a>
- VoiceoverXtra site for all things voiceover: <a href="https://www.voiceoverxtra.com/">https://www.voiceoverxtra.com/</a>

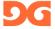

- Gravy for the Brain (online voice acting training/resources): https://canada.gravyforthebrain.com/
- Gearspace (rabbit hole of tech and gear for all kinds of applications): https://gearspace.com/board/
- The Voice Over Body Shop Great weekly Vlog on all things voiceover: https://www.vobs.tv/
- VO Heaven online weekly workouts: https://www.voheavenworkouts.com/
- Toastmaster general resource guide for speaking as well as for vocal warm-ups: https://www.toastmasters.org/199-yourspeakingvoice
- Trill, buzz, floss, breathe: Coach yourself to sound your best: https://training.npr.org/2020/10/10/trill-buzz-floss-breathe-coach-yourself-to-sound-your-best/
- Tongue Twisters vocal warm-ups: <a href="http://spiritsound.com/music/twisters.html">http://spiritsound.com/music/twisters.html</a>
- Diction/articulation drills/tongue twisters: <a href="https://www.write-out-loud.com/dictionexercises.html">https://www.write-out-loud.com/dictionexercises.html</a>
- Comprehensive warm-up exercises: <a href="https://voiceoverinfo.com/exclusive-actors-sound-advice-vocal-warm/">https://voiceoverinfo.com/exclusive-actors-sound-advice-vocal-warm/</a>

#### ESSENSE – SCRIPT

- 7 Best Practices for writing perfect eLearning scripts: <a href="https://elearningindustry.com/7-best-practices-for-writing-perfect-elearning-scripts">https://elearningindustry.com/7-best-practices-for-writing-perfect-elearning-scripts</a>
- 7 eLearning script writing tips to perfect your eLearning course narrative: https://elearningindustry.com/7-elearning-script-writing-tips-to-perfect-your-elearning-course-narrative
- 17 Tips for Writing E-Learning Scripts: https://www.capytech.com/index.php/2019/05/03/17-tips-for-writing-e-learning-scripts/
- Voice Over Script Pitfalls <a href="https://www.christytuckerlearning.com/voice-over-script-pitfalls/">https://www.christytuckerlearning.com/voice-over-script-pitfalls/</a>

#### **MISCELLANEOUS**

- GVAA Rate Guide: <a href="https://globalvoiceacademy.com/gvaa-rate-guide-2/">https://globalvoiceacademy.com/gvaa-rate-guide-2/</a>
- Gravy for the Brain Rate Guide: <a href="https://rates.gravyforthebrain.com/">https://rates.gravyforthebrain.com/</a>
- How To Find A Voice Artist For Your eLearning Project: <a href="https://elearningindustry.com/how-find-voice-artist-elearning-project">https://elearningindustry.com/how-find-voice-artist-elearning-project</a>
- Why To Use Professional Voice Actors In eLearning: <a href="https://elearningindustry.com/use-professional-voice-actors-in-elearning">https://elearningindustry.com/use-professional-voice-actors-in-elearning</a>
- World Voices Organization: <a href="https://www.world-voices.org/">https://www.world-voices.org/</a>
- World Voices Organization Talent Directory: <a href="https://www.voiceover.biz">https://www.voiceover.biz</a>

For a range of other helpful links and resources, visit <a href="https://www.davidgilbertvoiceover.com/resourses">https://www.davidgilbertvoiceover.com/resourses</a>

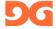